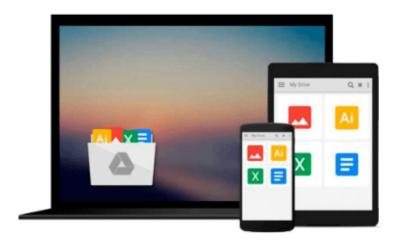

# [(Outlook 2010 For Dummies )] [Author: Bill Dyszel] [Jun-2010]

Bill Dyszel

Download now

Click here if your download doesn"t start automatically

## [(Outlook 2010 For Dummies )] [Author: Bill Dyszel] [Jun-2010]

Bill Dyszel

[(Outlook 2010 For Dummies )] [Author: Bill Dyszel] [Jun-2010] Bill Dyszel

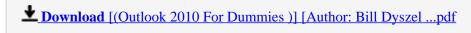

Read Online [(Outlook 2010 For Dummies )] [Author: Bill Dysz ...pdf

Download and Read Free Online [(Outlook 2010 For Dummies )] [Author: Bill Dyszel] [Jun-2010] Bill Dyszel

#### From reader reviews:

#### **Christina Bain:**

Why don't make it to become your habit? Right now, try to ready your time to do the important take action, like looking for your favorite e-book and reading a guide. Beside you can solve your trouble; you can add your knowledge by the reserve entitled [(Outlook 2010 For Dummies)] [Author: Bill Dyszel] [Jun-2010]. Try to face the book [(Outlook 2010 For Dummies)] [Author: Bill Dyszel] [Jun-2010] as your good friend. It means that it can being your friend when you truly feel alone and beside associated with course make you smarter than before. Yeah, it is very fortuned to suit your needs. The book makes you more confidence because you can know almost everything by the book. So, let us make new experience along with knowledge with this book.

#### Jean Willis:

Reading a publication can be one of a lot of task that everyone in the world likes. Do you like reading book thus. There are a lot of reasons why people love it. First reading a book will give you a lot of new details. When you read a e-book you will get new information mainly because book is one of a number of ways to share the information or perhaps their idea. Second, reading a book will make an individual more imaginative. When you reading through a book especially fiction book the author will bring that you imagine the story how the characters do it anything. Third, you may share your knowledge to other individuals. When you read this [(Outlook 2010 For Dummies)] [Author: Bill Dyszel] [Jun-2010], you are able to tells your family, friends along with soon about yours e-book. Your knowledge can inspire average, make them reading a e-book.

#### **Della Ferguson:**

Spent a free a chance to be fun activity to do! A lot of people spent their down time with their family, or all their friends. Usually they carrying out activity like watching television, planning to beach, or picnic in the park. They actually doing same every week. Do you feel it? Do you wish to something different to fill your own personal free time/ holiday? May be reading a book might be option to fill your free time/ holiday. The first thing that you will ask may be what kinds of e-book that you should read. If you want to consider look for book, may be the book untitled [(Outlook 2010 For Dummies)] [Author: Bill Dyszel] [Jun-2010] can be very good book to read. May be it is usually best activity to you.

#### Wendell Radford:

Reading can called imagination hangout, why? Because while you are reading a book particularly book entitled [(Outlook 2010 For Dummies)] [Author: Bill Dyszel] [Jun-2010] your mind will drift away trough every dimension, wandering in each and every aspect that maybe not known for but surely will end up your mind friends. Imaging every word written in a guide then become one web form conclusion and explanation that will maybe you never get ahead of. The [(Outlook 2010 For Dummies)] [Author: Bill Dyszel] [Jun-

2010] giving you yet another experience more than blown away your thoughts but also giving you useful details for your better life in this particular era. So now let us explain to you the relaxing pattern at this point is your body and mind will likely be pleased when you are finished looking at it, like winning a sport. Do you want to try this extraordinary investing spare time activity?

Download and Read Online [(Outlook 2010 For Dummies )] [Author: Bill Dyszel] [Jun-2010] Bill Dyszel #JUO0RFDCBA4

### Read [(Outlook 2010 For Dummies )] [Author: Bill Dyszel] [Jun-2010] by Bill Dyszel for online ebook

[(Outlook 2010 For Dummies)] [Author: Bill Dyszel] [Jun-2010] by Bill Dyszel Free PDF d0wnl0ad, audio books, books to read, good books to read, cheap books, good books, online books, books online, book reviews epub, read books online, books to read online, online library, greatbooks to read, PDF best books to read, top books to read [(Outlook 2010 For Dummies)] [Author: Bill Dyszel] [Jun-2010] by Bill Dyszel books to read online.

### Online [(Outlook 2010 For Dummies )] [Author: Bill Dyszel] [Jun-2010] by Bill Dyszel ebook PDF download

[(Outlook 2010 For Dummies )] [Author: Bill Dyszel] [Jun-2010] by Bill Dyszel Doc

[(Outlook 2010 For Dummies )] [Author: Bill Dyszel] [Jun-2010] by Bill Dyszel Mobipocket

[(Outlook 2010 For Dummies )] [Author: Bill Dyszel] [Jun-2010] by Bill Dyszel EPub